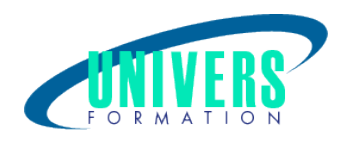

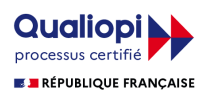

# Access - Programmation VBA

Format :  $Durée$  : Référence : Présentiel et/ou Distanciel 3 jours / 21 h BUR-ACC-0163

Type de formation : Formation éligible CPF : Formation certifiante (si TOSA choisi) Code : 237359

## Public :

Utilisateurs souhaitant développer des applications avec le langage VBA.

## Personnes en situation de handicap :

Vous êtes en situation de handicap et vous souhaitez faire une formation ? Merci de bien vouloir nous contacter en amont afin d'étudier ensemble vos besoins et les solutions les plus adaptées.

## Objectifs de développement des compétences :

Être capable de : Acquérir les fondamentaux de la programmation VBA dans Access. Mettre en place des applications Access et les optimiser grâce au langage VBA.

## Résultats attendus de la formation :

A l'issue de la formation, le stagiaire sera capable de créer des applications à partir d'une base de données sous Access et de les personnaliser grâce à la programmation VBA.

## Pré-requis :

Maîtriser la création de tables, requêtes, formulaires et états dans Access.

## Compétences et méthodes pédagogiques :

Les prestations de formation sont assurées par des formateurs professionnels qui utilisent des moyens pédagogiques adaptés.

Dans le cadre de session intra entreprise, possibilité de travailler sur vos projets afin de répondre à vos besoins

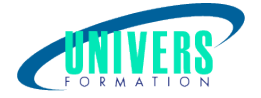

spécifiques. Supports de cours pédagogiques imprimés et/ou numérisés.

## Répartition du temps (environ) :

Théorique 45%, Pratique 55%

## Modalités d'évaluation :

Questionnaire d'auto-positionnement:

Un questionnaire d'auto-positionnement est adressé aux stagiaires en amont de la formation afin de l'adapter aux besoins et attentes des participants.

Évaluation à chaud par le biais de travaux pratiques.

## Moyens techniques et pédagogiques :

Salle(s) de cours équipée(s) des moyens audiovisuels avec le matériel adapté à la formation (si besoin, ordinateur par stagiaire).

## Assistance technique et pédagogique :

En présentiel : Assistance technique et pédagogique assurée par nos formateurs.

A distance ou en formation mixte :

L'assistance technique est assurée par nos équipes par mail (assistance@univers-formation.fr) ou par téléphone au 05 24 61 30 79.

Nos formateurs assurent l'assistance pédagogique en mode synchrone durant les face à face à distance.

## Modalité et délai d'accès à la formation :

Toutes nos formations sont réalisées à la demande et en fonction des souhaits de nos clients.

Nous pouvons également réaliser des formations sur-mesure à partir de programmes existants ou en construisant un programme spécifique à partir de vos objectifs.

Merci donc de bien vouloir nous contacter par courriel ou par téléphone afin de définir ensemble les dates et modalités de formation souhaitées.

## Tarif :

Nous contacter pour devis personnalisés.

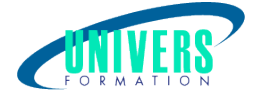

## Programme de la formation

### 1. Notions fondamentales du langage VBA dans Access - (2h)

Mettre en place des procédures et des fonctions Maîtriser l'utilisation des variables, tests, boucles, tableaux, passage de paramètres Afficher des messages Exécuter des commandes par l'instruction Docmd Créer des requêtes SQL Archiver des enregistrements avant modification Créer des filtres de sélection sur un formulaire Mettre au point un programme Exercice pratique

### 2. Gérer les erreurs - (2h)

Intercepter des erreurs et traiter la reprise après une erreur Sortir d'une routine de gestion d'erreurs Exercice pratique

### 3. Utiliser les propriétés - (2h)

Créer un formulaire de saisie sécurisée : modification, création, suppression d'enregistrements Afficher une photo dans un formulaire Modifier les propriétés des objets dans les états Exercice pratique

### 4. Manipuler des jeux de données - (2h)

Les modes d'accès aux données (DAO, ADO) Informations sur une base (tables, champs) Créer, modifier, supprimer les objets d'une base Manipuler des jeux d'enregistrements : ajout, suppression, modification Tri, filtre, critères de sélection, SQL Optimiser les requêtes d'action et de sélection Exercice pratique

### 5. Les listes - (2h)

Absence dans les listes Gérer des listes à choix multiples Exercice pratique

### 6. Les états - (2h)

Gérer des événements dans les états Créer un planning Formater un état dynamiquement Exercice pratique

### 7. Échange de données OLE - (3h)

Mettre en place des applications communicantes avec Word, Excel ou Outlook : l'OLE Automation Récupérer des données provenant d'autres ordinateurs Automatiser les échanges (Import/Export)

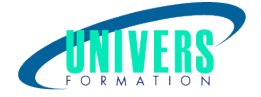

Exercice pratique

### 8. Optimisation d'une application - (3h)

Les index, fonctions de recherche rapide Exercice pratique

### 9. Utiliser les API Windows - (3h)

Déclaration et utilisation

Récupérer le nom d'utilisateur en réseau local

Utiliser des ActiveX spécifiques : Trewiew, choix d'un fichier dans une boîte de dialogue, choix d'un dossier Exercice pratique

## Certification TOSA (1h) (Si choisie) :

La certification TOSA® certifie un niveau de compétence sur un logiciel.

 L'examen, d'une durée maximale d'une heure, est composé de 35 questions (QCM et exercices pratiques) et s'effectue en fin de formation en conditions d'examen.

La certification permet de :

- Mesurer et valider des compétences pour attester d'un niveau précis
- Obtenir un score sur 1000 que vous pouvez afficher sur votre CV.

À quoi correspond le score obtenu ?

 - Expert 875 à 1000 : Le candidat dispose d'une connaissance complète de l'ensemble des fonctionnalités du logiciel. Il connaît les différentes méthodes pour réaliser une tâche. Sa productivité est optimale.

 - Avancé 725 à 875 : Le candidat dispose d'une très bonne maîtrise du logiciel, y compris dans ses fonctionnalités avancées. Sa productivité est excellente.

- Opérationnel 550 à 725 : Le candidat connaît les principales fonctionnalités du logiciel et parvient à ses fins.

 - Basique 350 à 550 : Le candidat sait utiliser les fonctionnalités de base du logiciel et peut réaliser des tâches simples.

 - Initial 1 à 350 : Le candidat a une connaissance limitée des fonctionnalités de base du logiciel et ne peut pas correctement l'utiliser

## Nous contacter :

Dominique Odillard : 05 24 61 30 79

Version mise à jour le 25/07/2020